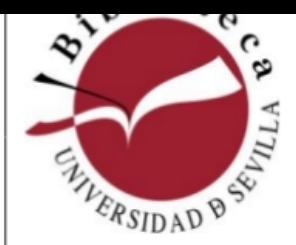

## Relación de claves de acceso

**[El recurso electrónico seleccionado posee unas claves específicas de acceso, que le](http://www.us.es) incluimos en este listado alfabético de títulos. Para obtener estos códigos:**

- **a) Anote el username y password del recurso electrónico.**
- **b) Para acceder, pulse sobre el título.**

**Ante cualquier problema de acceso, contacte con la biblioteca a través del correo fcanas@us.es o el teléfono 954551130.**

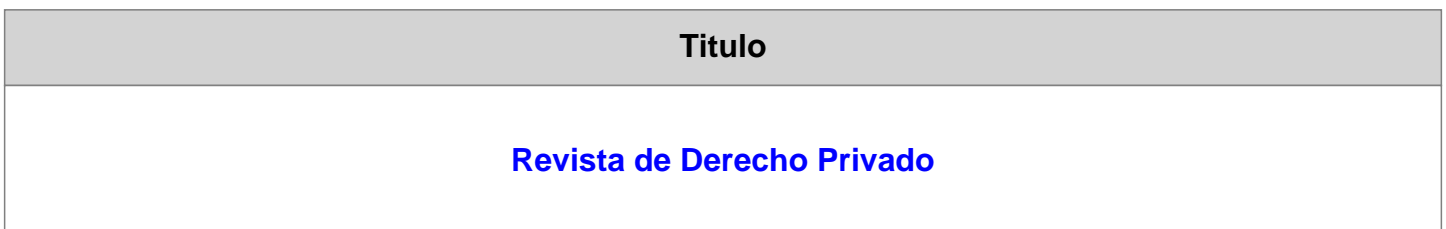

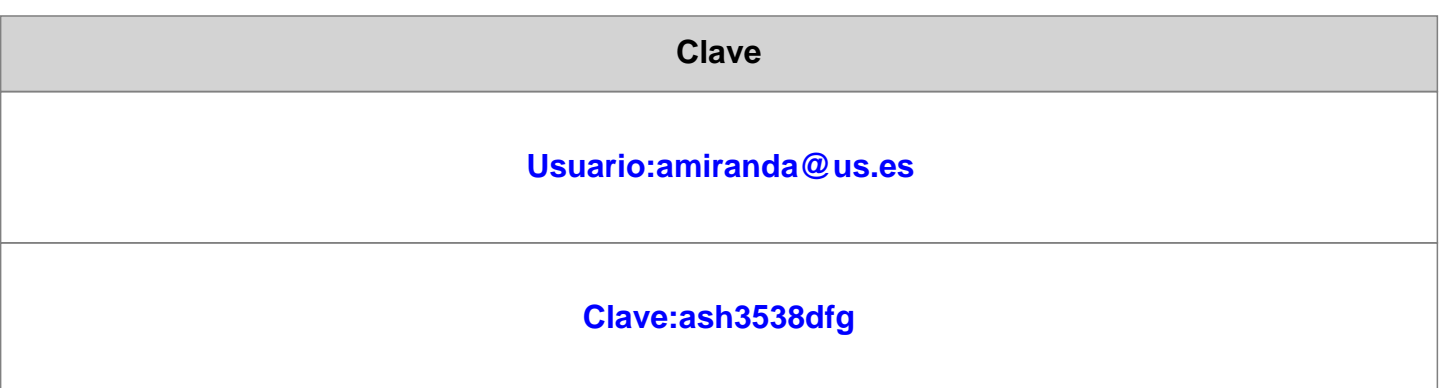

**Haz clic en Entrar en cuenta de usuario, introduce email y contraseña y en el apartado Mis Ebooks aparecerá la revista suscrita**